## **Adobe Photoshop Cs6 Classroom In A Book Pdf Download [Extra Quality]**

Cracking Adobe Photoshop is not as straightforward as installing it. It requires a few steps to bypass the security measures that are in place. First, you must obtain a cracked version of the software from a trusted source. Once you have downloaded the cracked version, you need to disable all security measures, such as antivirus and firewall protection. After this, you must open the crack file and follow the instructions on how to patch the software. Once the patching process is complete, the software is cracked and ready to use.

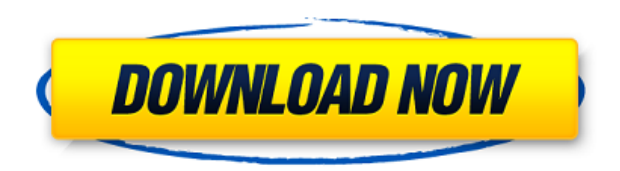

A good feature the Smart Zoom tool crops your images to an average of various predefined sizes and you can also shift them around in-camera for a nice touch of creativity. The other border panel will show you what's in a given shoot, whether it's video, still, or hit in between. You can see a thumbnail copy of the RAW or JPEG version of each image, but a click will open the image in your library, as well as the file information. What would be the ideal software? Flash, both in terms of speed and quality. It sits nicely between Photoshop and Lightroom, and has seemingly the most intuitive interface of the three. So in order to further the quality of these other two, Adobe introduced a fix for the lack of a complete ACR+SmartLens workflow in Lightroom. Adobe Photoshop Lightroom CC introduces a new way to save your photos: Pin it to Lightroom's Catalog. Using the Pin it button in the Library panel, you can sort your work in a catalog: as a new tab, or as another tab within the album in which the original shot lives. This allows you to browse your photos easily, while leaving the original spots, as well as the metadata and edits, intact. In toto, the upgrade introduces a raft of features that should improve your life with the software. These include a new Camera Batch Tool, a revamped Photo Browser, the possibility to export JPEGs directly from the image viewer, a much faster Workflow Tools menu and the ability to edit RAW files through Camera Raw. You can also use the PS Touch feature to bring your fingertips to bear on a photo with more precision than ever before.

## **Adobe Photoshop CC 2018 Download free Cracked WIN + MAC {{ Hot! }} 2022**

In the late 90's, web sites were the best way to promote the sale of products as they were certainly more affordable and more direct than television advertisements. When the World Wide Web was being created, small companies found a new medium for advertising because it allowed them to reach a much larger audience. This provided them with more opportunities to reach a larger array of people and improve their chances at getting their message into their customers' hands.

Whether creating or editing, you'll need to know your way around the various tools of Photoshop. If you're new to Photoshop, it's an awesome 3D world. You'll find not only the familiar tools and the tools you'd expect but also powerful 3D tools like the camera, sculpt, and paint bucket. Go ahead and experiment. You'll make more interesting images and more amazing 3D art than you know what to do with. The CSS (Cascading Style Sheets) functionality within Photoshop gives you the ability to add CSS-styled formatting and styles (like backgrounds or borders) to individual elements or a group of elements. In the interest of accessibility, CSS can be enabled within Photoshop without the need to install additional software. Many styles, like background images or borders, can be dragged from the browser into Photoshop via the *Image → Edit Styles* option to adjust their characteristics and position. Lastly, the *Image*  $\rightarrow$  *Adjust Color & Lighting* option allows you to change the overall color and illumination settings of your image. e3d0a04c9c

## **Adobe Photoshop CC 2018With Licence Key Full Product Key x32/64 {{ lAtest versIon }} 2023**

Do you often find yourself in the predicament when you have to edit a picture for your very first? Do you find it difficult to pick out the right tools? With Photoshop, you are given the chance to get the job done your way. Whether you are a beginner or a professional, you will get the best out of Photoshop with its amazing tools. In the past, the only way to edit pictures was to use Photoshop CS, which, especially for beginners, was very difficult to figure out and control. Then Adobe introduced CS6, which made it easier and more user-friendly. The transition has continued in the following Photoshop versions. No matter what the version, Photoshop continues to be the industry standard. Adobe Photoshop is a raster image editor that is used for photo retouching and composition, graphics design, etc. In its previous version, Photoshop was made for graphic designers and photographers. It has a global market and was awarded as the Best OS (operating system) for graphic designers for many times. Photoshop features numerous tools and commands to improve the quality of a photo to make it more presentable. Adobe Photoshop is one of the best, well-loved and most widely used image editing software. It is available for a variety of platforms such as Windows, Mac, Linux, and more. This software is developed to make editing, visualization, and showing matters available right in the cloud. Adobe Photoshop has a variety of imaging tools and productivity features for editing and retouching images. After a digital photograph, it generally consists of two cases, a RAW file (if it is saved as a RAW format) and a processed file. Both of these files are saved as a raster format; they are not vector graphics. A layer is a grouping of objects at once and the object can create a layer itself. There can be various layers as per the need. The most versatile format among the different photo editing programs is Photoshop.

imagenomic portraiture adobe photoshop cs6 free download free download adobe photoshop cs6 for pc free download adobe photoshop cs6 for mac free download adobe photoshop cs6 softonic download adobe photoshop cs6 siberuang download adobe photoshop cs6 64 bit windows 10 download adobe photoshop cs6 setup download adobe photoshop cs6 softonic download adobe photoshop cs6 setup for pc photoshop downloaden op laptop

Adobe's well-known Lightroom professional software line is also available on macOS, which is good news for macOS users who enjoy editorial and creative workflows. The quality of the apps and products varies, but they're a popular choice for photographers, photo editors, and design gurus. The **BMW i3 Sportline** is among this year's best, especially for the price. The 2019 edition of the **BMW i3** cosmetic upgrades are small but welcome, and the i3's road range has a fun 'logo mode' for day trips. Many 3D artists working with Adobe software are familiar with a workflow characterized by 4 steps: importing animation files, the subdivision of the elements in the file, interactive creation of the piece, and exporting for viewing or production. The great news with Photoshop Elements for macOS is that half of the workflow's steps are now available inside of its tools for a seamless, familiar experience. Imagine going to the video editor and importing OSLs straight from your file manager, without having to first prepare the OSLs as an individual layer set in an external video editing application. Adobe has already started to streamline this process and plan to deliver a 3D workflow experience that doesn't require additional software. For example, a 3D artist working in Photoshop Elements can author 3D assets directly within Photoshop and export finished assets as [.OBJ] files. If Adobe's plan works as promised, their goal will be to gradually migrate both the software and the workflow into native Windows, macOS, and Linux GPU support, which they will definitely achieve in time to migrate the current Elements stable. Considering that the company's next updated is slated for a 2020 release, this could be a few years down the road.

Photoshop is a recognized leader in digital image editing and includes one of the most advanced imaging and design features sets in digital information. For more information, visit www.adobe.com . Adobe Photoshop is the world's most popular and comprehensive desktop-based imaging software and a widely used tool for photographers, illustrators, graphic designers, web designers, bloggers, and others who create images for the web, mobile devices, desktop publishing and packaging, architectural visualizations, product photography, and for more. Highly regarded for image editing in fields such as retouching, makeup, special effects, compositing, Photoshop, the software offers a comprehensive feature set, performance, and stability that allow professionals worldwide to bring their images to life. With Photoshop, there was no need to abandon the idea that anyone can use powerful image editing tools to accomplish professional results. Photoshop

provides the tools, functions, and interface needed to create simple, straightforward, and efficient-to-use editing workflows. No one editor may have the critical skill set and ability to address all the issues presented by various images, but Photoshop tools make it easy for them to concentrate on their specialized skills. People from all over the world use Photoshop every day to create, share, or otherwise use images. The transition to Photoshop CC also means that organizations that bought ImageReady or Photoshop CS4, or who were using PDF forms as a printing option, have a new option for their printing needs.

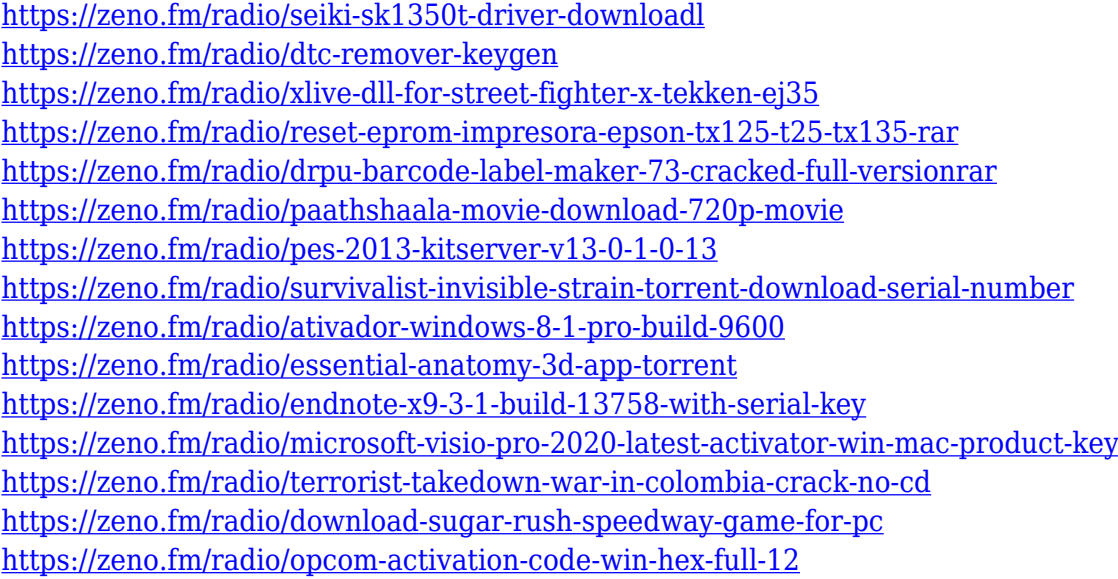

With this transition to newer native APIs, together with the recent reboot of 3D tooling at Adobe featuring the Substance line of 3D products, the time has come to retire Photoshop's legacy 3D feature set, and look to the future of how Photoshop and the Substance products will work together to bring the best of modern 2D and 3D to life across Adobe's products on the more stable native GPU APIs. As with Elements, Photoshop Elements for macOS is a streamlined experience that takes the headache out of using Photoshop. You can easily import and export between your portfolio and the Elements app while working with 2D or 3D assets, so you can keep both on screen at the same time. You can also easily add images to your setlists to share with clients, and you can zoom and pan quickly on mobile using app-switched desktop mode. For those with a stylus, working on an iPad or Android tablet can be a breeze, too. On macOS, you'll have access to a ton of additional smart features, including the With Adobe Sensei smart alerts, which give you a heads up when they are ready to go, and the With Adobe Sensei smart

action history, which will help you predict how to process assets based on similar source content. Adobe Sensei also adds object-tracking technology to Elements and Photoshop that allows you to reduce the number of manual mask corrections you need to make. Macro Tools replaces the traditional menus and drop down listers with the familiar Smart Panel workspace, with the ability to replace text, shapes, color and more is within a few clicks. When adding new layers into a Smart Panel, you'll be prompted to simplify, match, invert, clone, and more based on the selected source content. Photoshop now offers Expressions and Filters. Whilst Expressions have similar functionality, Filters are a new way to quickly tweak a few aspects of an asset, such as changing the color temperature of an image or making a black-and-white image vignette-like. You can also use these features in combination to create custom-made filters quickly. To keep things super easy, these can be saved for future use on assets in your project.

This 2019 notch filter allows you to change the contrast of a photo through slider controls, effectively increasing and decreasing the darkness of an image. You can also adjust the exposure using sliders and then adjust the color saturation with the Hue Saturation layer control. I'm also going to announce that at the end of the month I'll be offering a full PNSTS course on the Mac! It goes for \$99, but from now until December I'll sell it for 69GBP – that's about \$100 USD. If you've been involved in any kind of design work, chances are you're familiar with Photoshop templates. These are Photoshop templates that usually include a set of pre-defined designs and filters. This might be the best way to get concepting off the ground as you iterate through ideas, or it might be the fastest way to design a website or build an app. A fundamental myth many designers believe is that if you have a subject that needs retouching, then you should retouch it in Photoshop. This can be the quickest and easiest way to produce good quality work. But it does mean that the original image tone-mapped into Photoshop's limited pallet, and that image could lose much of what made it great to begin with. The final choice is really up to you. And if you're always choosing Photoshop to edit your images, you might want to check out these Photoshop Alternatives for Starting Your Next Retouching Project. Dated and tired looking blogs are truncated and not well maintained, and that's why we have experienced SEO spam. So, it is important for search engine optimisation (SEO) to have a really user-friendly theme.